SAP ABAP table T508S {Text Table for Work Schedule Rules (T508A)}

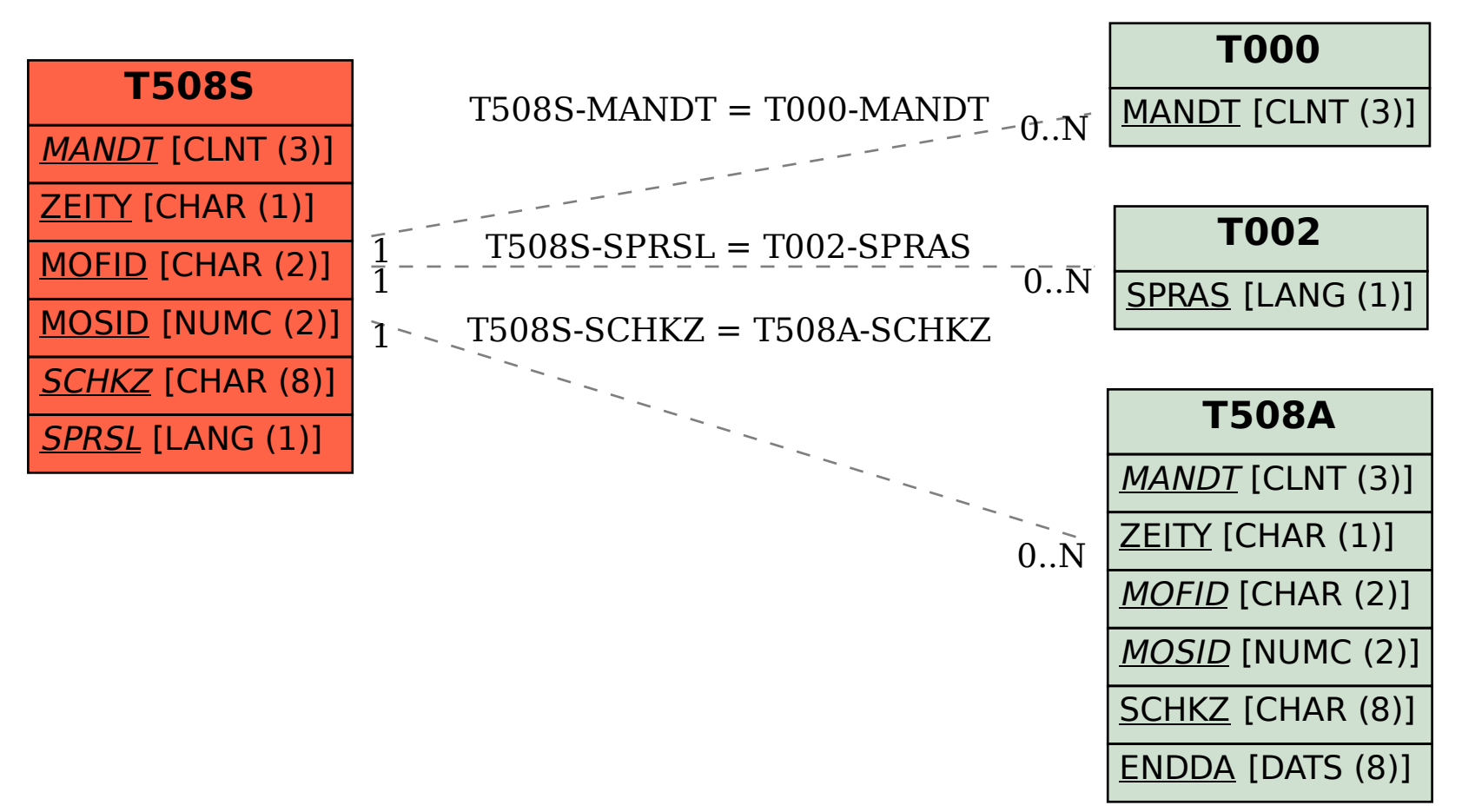